# **arv - Anomalie #3080**

# **prise en charge des reseaux des vlan des amon sur arv**

14/03/2012 10:40 - lacambra fabrice

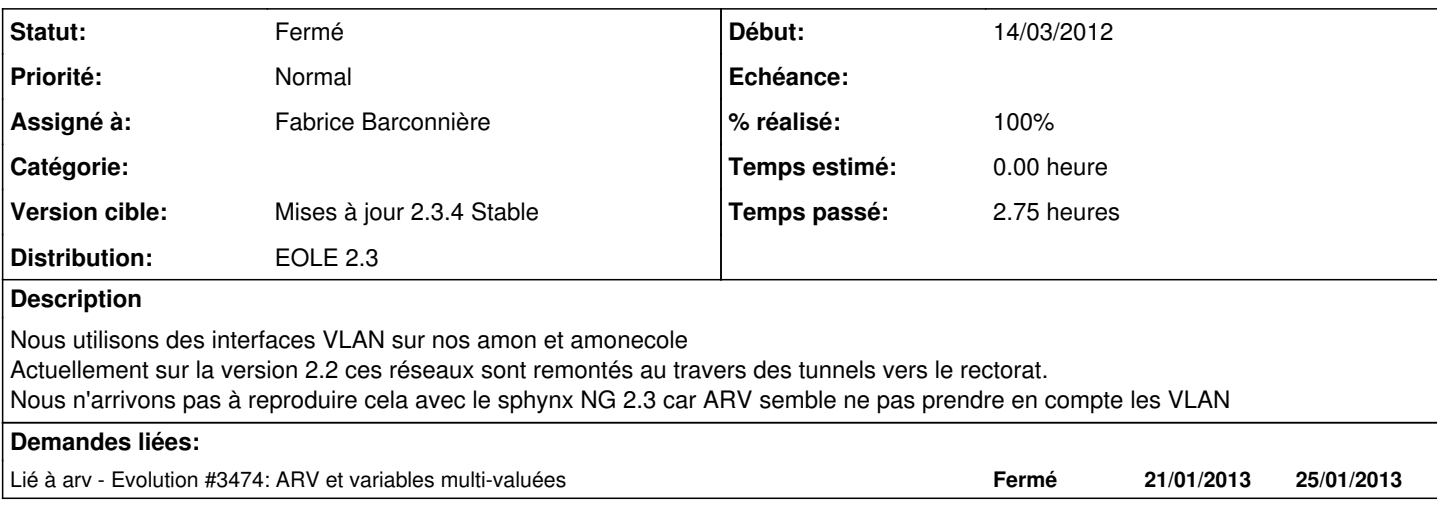

### **Révisions associées**

#### **Révision 8879236b - 06/04/2012 16:18 - Fabrice Barconnière**

usezephir.py, get\_var : récupération Zéphir des modèles de réseau contenant des variables multi Ce sont des variables du style variable[index] fixes #3080 @2h

### **Historique**

### **#1 - 14/03/2012 13:40 - Fabrice Barconnière**

*- Projet changé de eole-snmpd à arv*

#### **#2 - 15/03/2012 09:26 - Fabrice Barconnière**

*- Assigné à mis à Fabrice Barconnière*

Savoir interpréter les variables multivaluées dans les modèles de vertex (modèles de réseaux locaux) :

ex : variable[3].netmask

Il faut d'abord vérifier si le champ contient des crochets et récupérer les données Zéphir autrement.

## **#3 - 20/03/2012 08:46 - Fabrice Barconnière**

*- Version cible mis à Mises à jour 2.3.5 RC*

# **#4 - 05/04/2012 15:40 - Fabrice Barconnière**

- *Statut changé de Nouveau à Accepté*
- *% réalisé changé de 0 à 90*

Modif dans un commit prêt à être pushé. On pourra utiliser les variables multi de cette façon : adresse\_network\_vlan\_eth1[0] adresse\_netmask\_vlan\_eth1[0]

pour définir un sous réseau.

## **#5 - 10/04/2012 14:06 - Fabrice Barconnière**

*- Statut changé de Accepté à Résolu*

*- % réalisé changé de 90 à 100*

Appliqué par commit [8879236bf7a0b4257809a5c727c3e454f4ee147b.](https://dev-eole.ac-dijon.fr/projects/arv/repository/revisions/8879236bf7a0b4257809a5c727c3e454f4ee147b)

## **#6 - 10/04/2012 14:12 - Fabrice Barconnière**

*- Version cible changé de Mises à jour 2.3.5 RC à Mises à jour 2.3.4 Stable*

Fabrice, Peux-tu tester et me dire si ça te convient ? Dans tes modèles de réseaux locaux, il faudra utiliser les variables avec cette syntaxe :

adresse\_network\_vlan\_eth1[0] adresse\_netmask\_vlan\_eth1[0]

# **#7 - 11/04/2012 08:57 - Fabrice Barconnière**

*- Statut changé de Résolu à Fermé*

OK pour fablac.